## Problems for Week 12

## Abhishek Bhattacharya

## CSC 645

1)The data files (from assignment three) facetrain.txt nofacetrain.txt facetest.txt nofacetest.txt are made from images of faces and non-faces as follows. The images were converted to black and white and divided into a 7 by 7 grid, and each block was averaged to produce 49 numbers for each image, which are recorded in the rows of the above files.

This is clearly not a very intelligent way to extract features for face detection, but suffices for experimentation.

Build a two layer neural network for this data that is trained using the backprop method, and report on the performance on the test data.

ans. A two layer network looks like:

$$
y = \sum_{j=1}^{M} w_j^{(2)} h\left(\sum_{i=1}^{D} w_{ji}^{(1)} x_i + w_{j0}^{(1)}\right) + w_0^{(2)}
$$
(1)

where y is the posterior probability of Class 1. So the observation  $x$  is classified into Class 1 if  $y > 0.5$  else into Class 2. To motivate the choice of h and initial weights, we look at the Fischer Linear Discriminant (FLD) classifier. That can be expressed as:

$$
y = h\left(\sum_{i=1}^{D} w_{ji}^{(1)} x_i + w_{j0}^{(1)}\right)
$$
 (2)

where  $h$  is the Heaviside function. We replace  $h$  by the smooth logistic sigmoid:

$$
h(x) = \frac{1}{1 + \exp(-x)}
$$

and then (1) can be seen as a generalization of (2).

In the Network training phase, we start with the FLD weights obtained in Home-work 11 and forward propagate to get  $z,y$ . Then we compute  $\nabla E(\mathbf{w})$ where

$$
E(\mathbf{w}) = \sum_{n=1}^{N} (y_n - t_n)^2
$$

Note that

$$
h'(a) = \frac{\exp(-a)}{\left(1 + \exp(-a)\right)^2}
$$

To solve  $\nabla E(\mathbf{w}) = 0$  numerically, we use the Online gradient descent approach. That is we feed  $x$ , t randomly from the training set and update  $w$ sequentially:

$$
\mathbf{w}^{(\tau+1)} = \mathbf{w}^{(\tau)} - \eta \nabla E_n(\mathbf{w}^{(\tau)}), \quad \eta = 0.001
$$

We update the weights if there is a decrease in error. We find the test and training sets errors for different  $M$  values to get the optimal $M$ . Here is the Matlab code for the algorithm.

```
N = 200; D=49;
x = [face tr
     noface_tr; t = [zeros(100, 1)]ones(100,1)];
x_test = [face_test
         noface_test]; t_test = [zeros(13,1)
                                  ones(13,1)];
x_test = [ones(26, 1) x_test];% randomly permute the training data
ind = randperm(N); x = x(ind,:); t = t(ind,:);
x = [ones(200,1) x]; % adding bias
Err = zeros(10,2); % traing error for different M
E_test = zeros(10,1); % test data error
miss\_tr = zeros(10,1); % training missclassification
miss_test = zeros(10,1); % test missclassification
for M = 1:10\frac{\%M=1}{\%}:
%intial forward propogation
w1 = zeros(M+1, D+1); w1(2, 2:D+1) = w(1:D);w2 = zeros(1, M+1); w2(2) = 1;
```

```
a = x * w1';z = 1./(1 + exp(-a));
y = z \cdot w2;
% initial error value
Err(M,1) = 1/2*(norm(y-t))^2; Err(M,2)=1/2*(norm(y-t))^2;
% ONLINE ERROR GRADIENT
for n =1:200
   Eold = 1/2*(norm(y-t))^2;% ERROR GRADIENT USING (x_n,t_n)delta2 = y(n)-t(n);delta1 = zeros(M+1,1);for j=0:M
        delta1(j+1) = exp(-a(n,j+1))/(1+ exp(-a(n,j+1)))^2*w2(j+1)*delta2;
    end
    delE1 = delta1*x(n,:); delE2 = delta2*z(n,:);
    % updating the weights & y: learning rate, eta
    eta = 10^(-3); w1n = w1 - eta*delE1; w2n = w2 - eta*delE2;
    % new forward propogation
    an = x*w1'; zn = 1./(1 + exp(-an)); yn = zn*w2n';
    % new error valuue
    En = 1/2*(norm(yn-t))^2;% update the weights if the error decreases
    if (En < Eold)
        w1 = w1n; w2 = w2n; a = an; z = zn; y = yn; Err(M, 2) = En;
    end
```
## end

```
% calculate error for test data
a_{\text{test}} = x_{\text{test}*w1'}; z_test = 1./(1 + \exp(-a_{\text{test}})); y_{\text{test}} = z_{\text{test}*w2'};
E_test(M) = 1/2*(norm(y_test-t_test))^2;
```

```
% percent miss-classifications
y2 = (y>0.5); miss_tr(M) = (200 - \text{sum}(t == y2))/2;
y2 = (y_test>0.5); miss_test(M) = (26-sum(t_test=yz))/26*100;
```
end

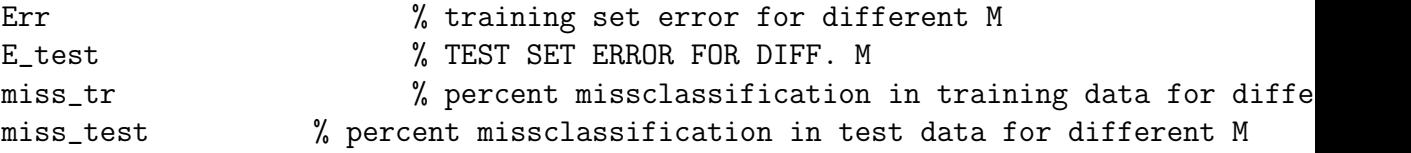

I try  $M = 1, 2, \ldots, 10$  and here are the errors values. Intial FLD error on training data = 8.9369 Final error on training and test data: M Training-Error Test-Error

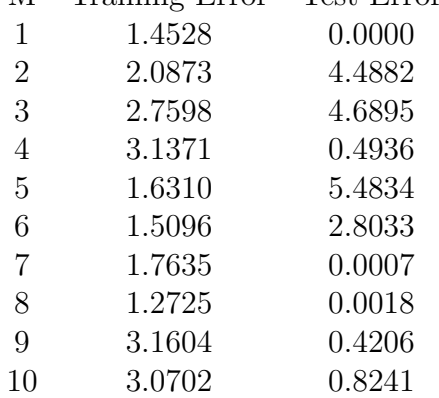

M=8 seems to be the best choice. Percent missclassification for training set data is 2% while that for the test data is 0.